## Практическое занятие №15-17

## Расчет параметров режима при устойчивом ОЗЗ

Цель практической работы: Освоить расчет параметров режима при устойчивом ОЗЗ средствами пакета Excel.

## Пример практического решения:

Условие задачи: Построить график зависимости Iз, А от Rп, Ом, используя пакет Excel, если известны E $\phi$  = 10кB, G $\phi$  = 0, C $\phi$  = 0,1 мкФ, w = 314 рад/с,  $I_3 = 0.05; 0.1; 0.15... 1 A.$ 

## Решение задачи:

1) *И*3 3ависимости 
$$
I_3 = \frac{E_{\phi}}{R_{\pi} + \frac{1}{3G_{\phi} + 3jwC_{\phi}}}
$$
 выделим  $R_{\pi}$ :  $R_{\pi} = \frac{E_{\phi}}{I_3} - \frac{1}{3G_{\phi} + 3jwC_{\phi}}$ 

Следовательно, построим в Excel столбец тока с интервалом 0,05А. Также обозначим известные данные: Еф = 10кВ,  $G\phi = 0$ ,  $C\phi = 0.1$  мкФ,  $w = 314$ pa $\mu$ /c.

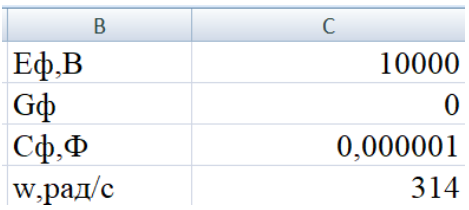

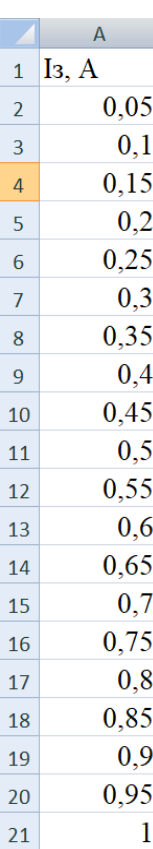

Рассчитаем значения сопротивлений  $R_n$  для каждого тока, используя выведенную формулу.

2) Для простоты сначала рассчитаем значение  $\frac{\mathrm{E}_{\mathrm{\phi}}}{\mathrm{I}}$  $I<sub>3</sub>$ для каждого тока по формуле: =\$C\$1/A2, где C1 – фиксированное значение  $E_{\phi}$ , а A2 – значение I. .

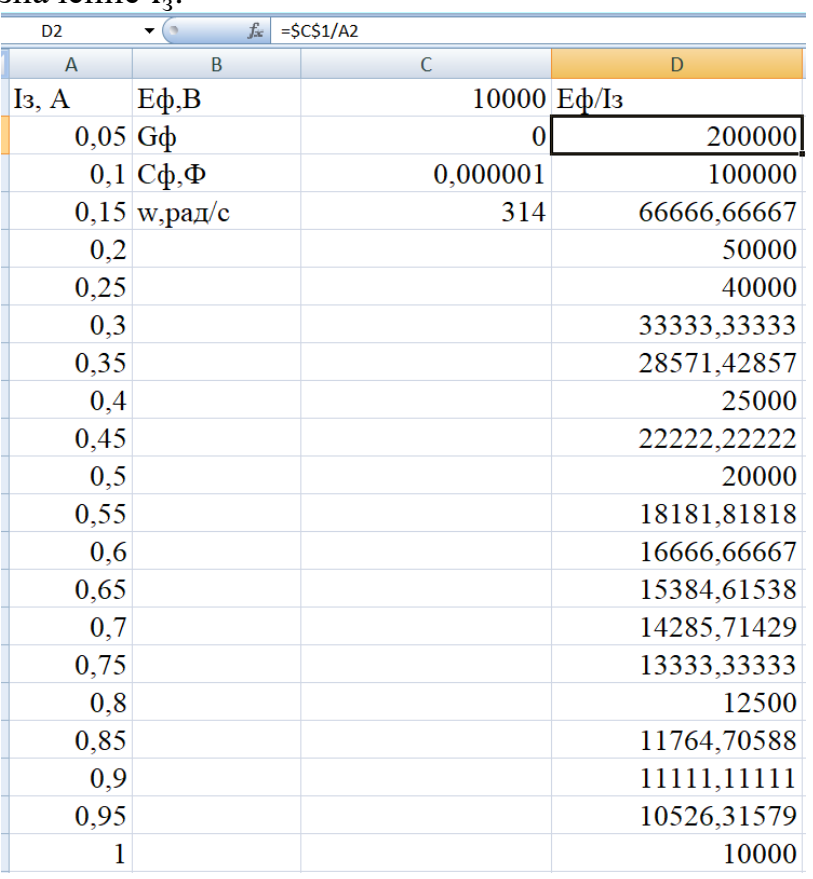

3) Далее рассчитаем постоянную составляющую, которая содержит мнимую часть. Знаменатель рассчитаем по формуле  $=$ КОМПЛЕКСН(3\*С2;3\*С3\*С4), где С2 – активная проводимость Gф, С3 – емкость фаз Сф, С4 – круговая частота промышленного тока, w.

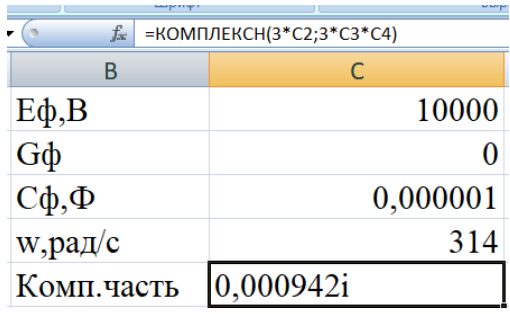

Затем найдем вычитаемое в общей формуле: =МНИМ.ДЕЛ(1;C5), где  $C5 =$  $3G_{\phi} + 3jwC_{\phi}$  (Комп.часть).

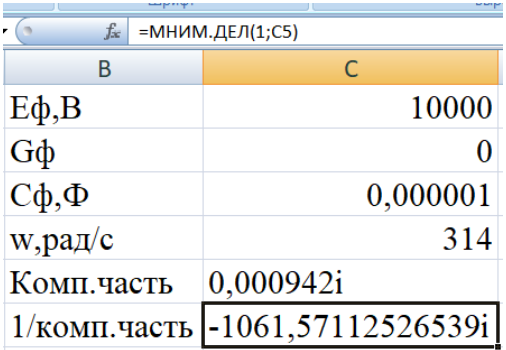

4) Для вычисления искомого R<sub>п</sub> вычтем полученные значения по формуле: =МНИМ.PA3H(D2;\$C\$6), где D2 – все вычисленные значения  $\frac{E_{\phi}}{I_3}$ , а C6 – фиксированное значение  $\frac{1}{3G_{\phi}+3jwc_{\phi}}$ .

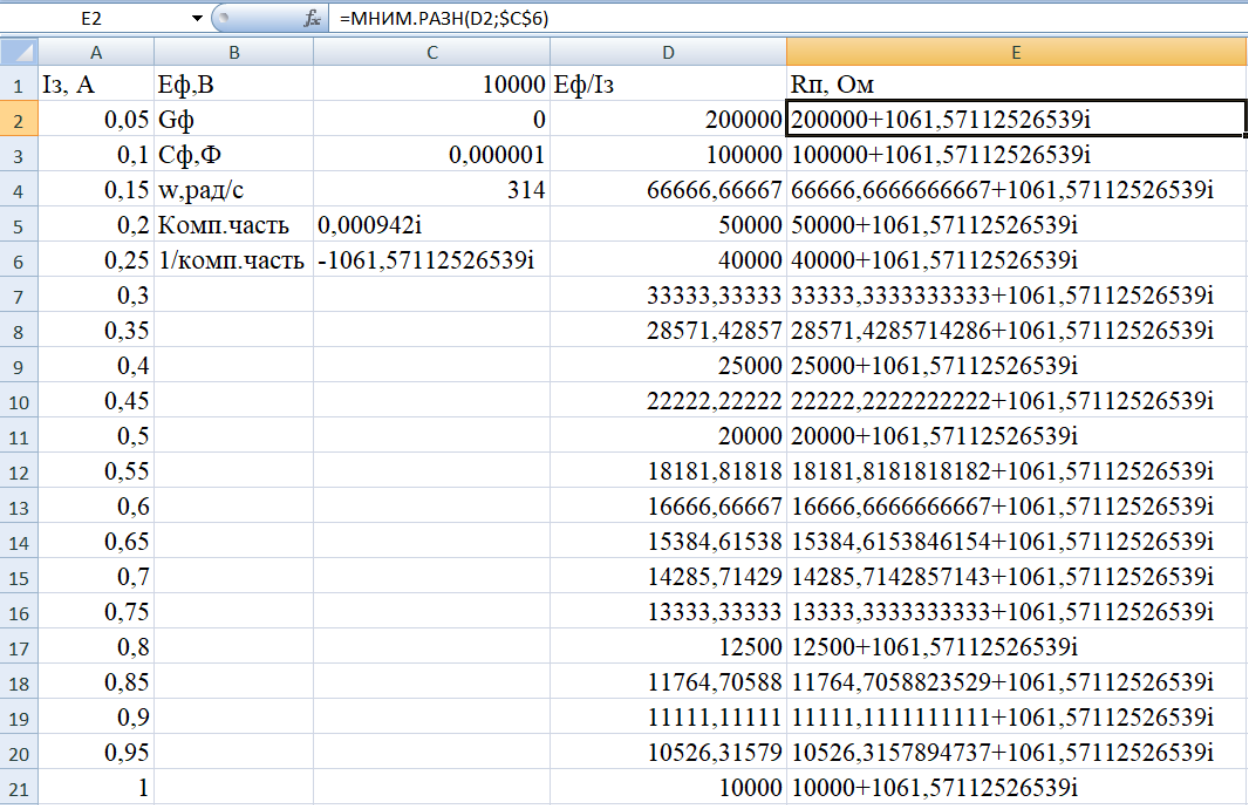

5) Найдем модуль полученного сопротивления по формуле: =МНИМ.ABS(E2), где  $E$  – комплексная форма сопротивления.

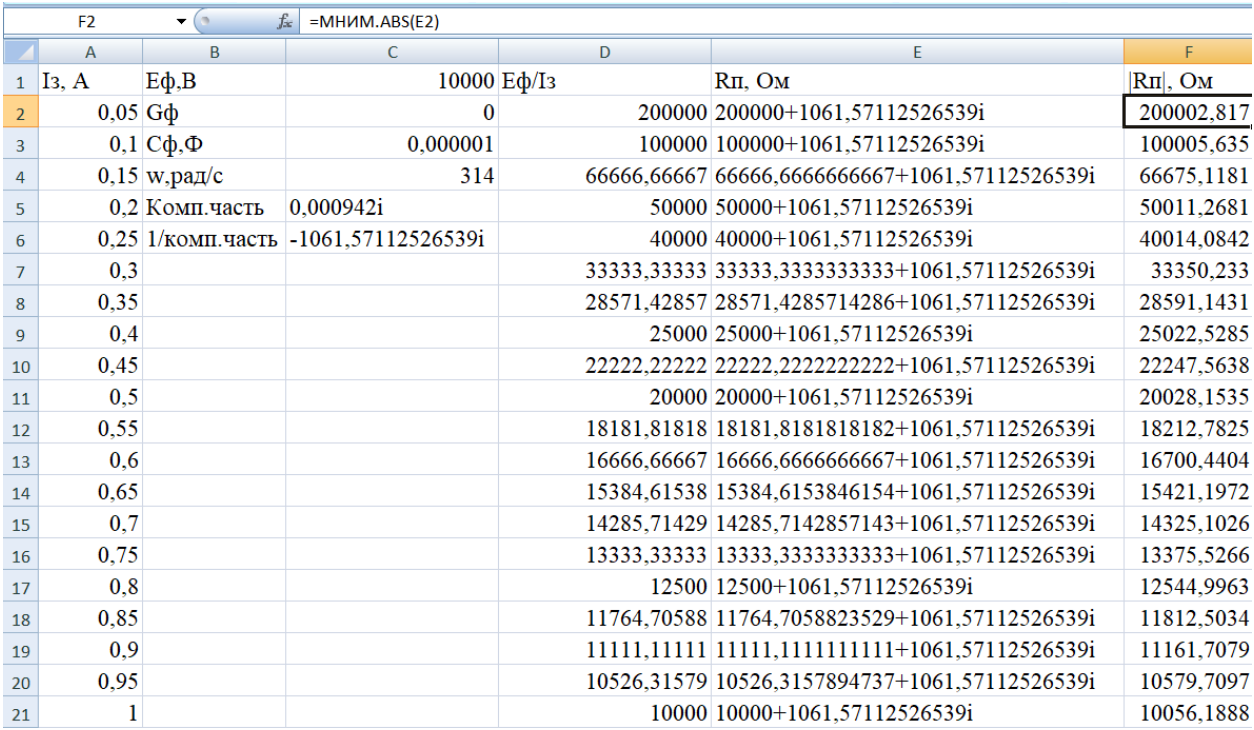

6) По полученным данным построим точечный график зависимости Iз, А от Rп, Ом по столбцам А и F.

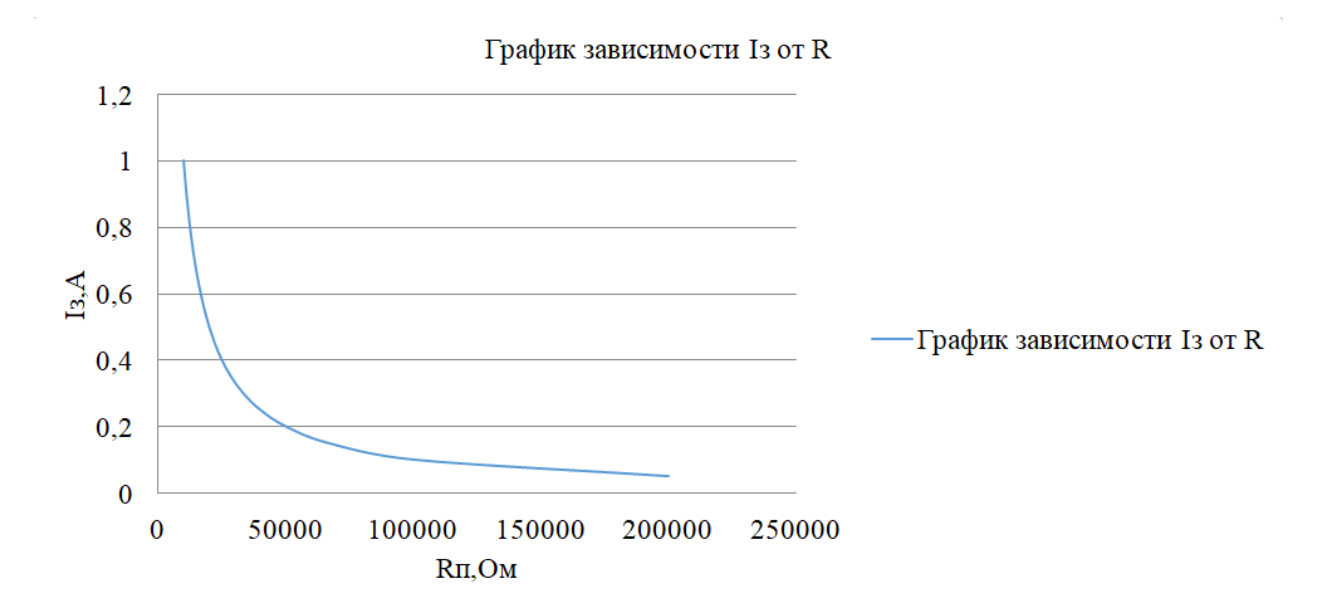